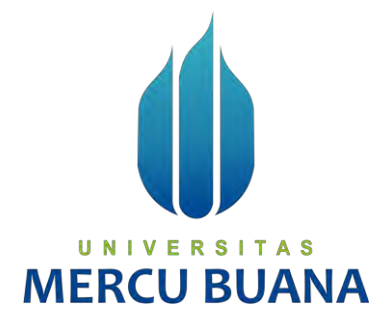

### **MONITORING PROSES PENANGANAN GANGGUAN DAN PERHITUNGAN KINERJA** *HELPDESK* **MENGGUNAKAN METODE**  *BUBBLE SORT* **(STUDI KASUS : PT. Telkom Akses)**

Dani Nurahman Efendi 41814110173 Elsa Hasanatun Nisa 1982 - 1982 1814 1814 1906 1914 1814 1916 1920 1931 1940 1954 1814 1820 1830 184

**PROGRAM STUDI SISTEM INFORMASI FAKULTAS ILMU KOMPUTER**  U **UNIVERSITAS MERCU BUANA JAKARTA 2019**

http://mercubuana.ac.id/

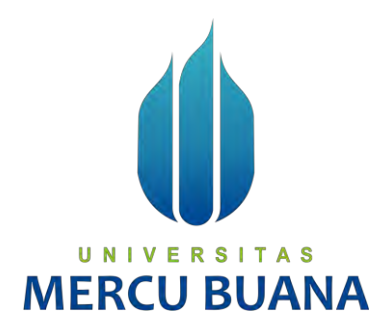

### **MONITORING PROSES PENANGANAN GANGGUAN DAN PERHITUNGAN KINERJA** *HELPDESK* **MENGGUNAKAN METODE**  *BUBBLE SORT* **(STUDI KASUS : PT Telkom Akses)**

*Laporan Tugas Akhir* 

Diajukan Untuk Melengkapi Salah Satu Syarat Memperoleh Gelar Sarjana Komputer

Oleh:

Dani Nurahman Efendi R S | T 41814110173 Elsa Hasanatun Nisa 41814110063

#### **PROGRAM STUDI SISTEM INFORMASI**

#### **FAKULTAS ILMU KOMPUTER**

#### **UNIVERSITAS MERCU BUANA**

#### **JAKARTA**

**2019**

#### SURAT PERNYATAAN ORISINALITAS

Yang bertanda tangan dibawah ini:

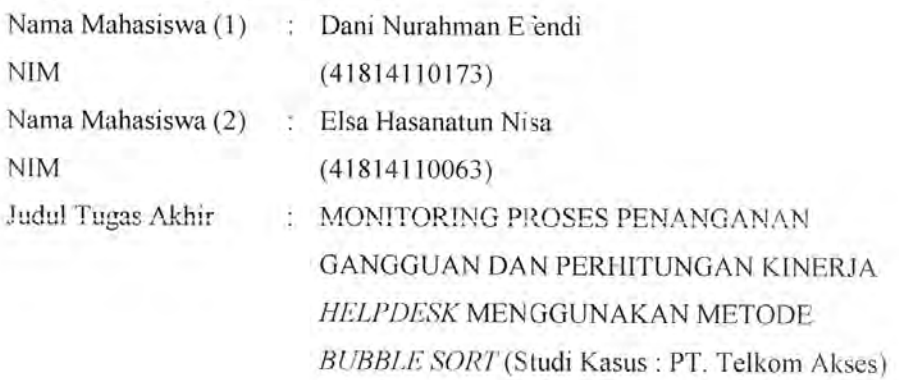

Menyatakan bahwa Laporan Tugas Akhir ini adalah hasil karya nama yang tercantum diatas dan bukan plagiat. Apabila ternyata ditemukan didalam laporan Tugas Akhir ini terdapat unsur plagiat, maka nama diatas siap untuk mendapatkan sanksi akademik yang terkait dengan hal tersebut.

Е

UNIV

**MERCU** 

Jakarta, 28 Desember 2019

MPEL BAHF60016  $\Omega$ 

Dani Nurahman Efendi

#### SURAT PERNYATAAN PERSETUJUAN PUBLIKASI TUGAS AKHIR

Sebagai mahasiswa Universitas Mercu Buana, saya yang bertanda tangan di bawah ini:

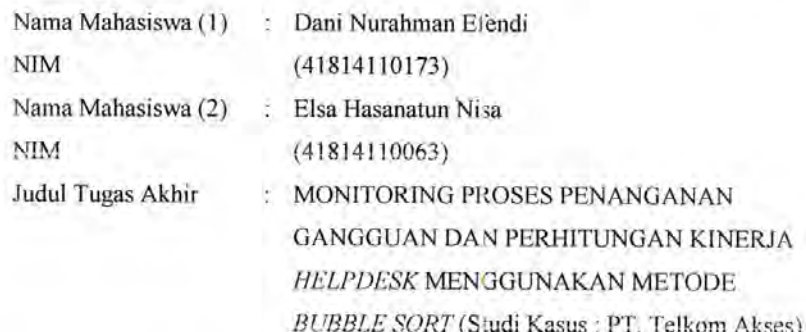

Dengan ini memberikan izin dan menyetujui untuk memberikan kepada Universitas Mercu Buana Hak Bebas Royalti Non-eksklusif (None-exclusive Royalty Free Right) atas karya ilmiah saya yang berjudul di atas beserta perangkat yang ada (jika diperlukan).

Dengan Hak Bebas Royalti/Noneksklusif ini Universitas Mercu Buana berhak menyimpan, mengalih media/formatkan, mengelola dalam bentuk pangkalan data (database), merawat dan mempublikasikan tugas akhir saya.

Selain itu, demi pengembangan ilmu pengetahuan di lingkungan Universitas Mercu Buana, saya memberikan izin kepada Peneliti di Lab Riset Fakultas Ilmu Komputer, Universitas Mercu Buana untuk menggunakan dan mengembangkan hasil riset yang ada dalam tugas akhir untuk kepentingan riset dan publikasi selama tetap mencantumkan nama saya sebagai penulis/pencipta dan sebagai pemilik Hak Cipta.

Demikian pernyataan ini saya buat dengan sebenarnya.

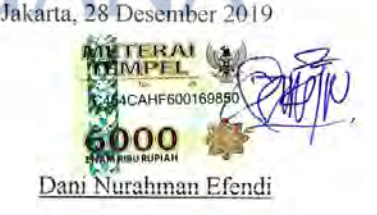

#### **LEMBAR PERSETUJUAN**

**NIM** Nama Mahasiswa (2) **NIM** Judul Tugas Akhir

Nama Mahasiswa (1) : Dani Nurahman Efendi  $(41814110173)$ 

> : Elsa Hasanatun Nisa  $(41814110063)$

: MONITORING PROSES PENANGANAN GANGGUAN DAN PERHITUNGAN KINERJA HELPDESK MENGGUNAKAN METODE **BUBBLE SORT** (Studi Kasus: PT. Telkom Akses)

Tugas Akhir ini telah diperiksa dan disetujui

Jakarta, 28 Desember 2019

Menyetujui,

(Handrie Noprisson, ST., M.Kom) Dosen Pembimbing

## UNIVERSITAS **MERCU BUANA**

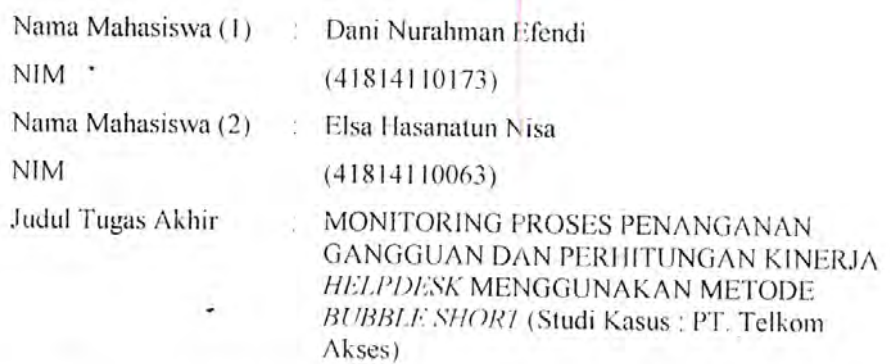

Tugas Akhir ini telah diperiksa dan disidangkan sebagai salah satu persyaratan untuk memperoleh gelar Sarjana pada Program Studi Sistem Informasi. Fakultas Ilmu Komputer, Universitas Mercu Buana.

Jakarta, 25 Februari 2020

 $\sim 10$ 

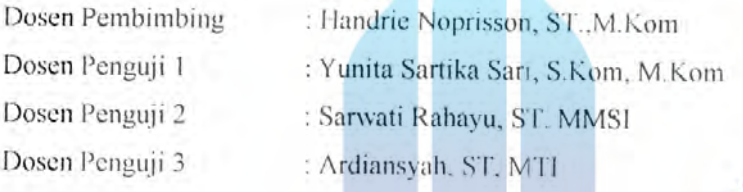

luport

Mengetahui,  $\cdot$  N R A. S Е S (Inge Handrim, M.Ak., M.MSI) (Ratna Mutu Manikam, S.Kom, MT) Koord. Tugas Akhir Sistem Informasi Ka. Prodi Sistem Informasi

#### **ABSTRAK**

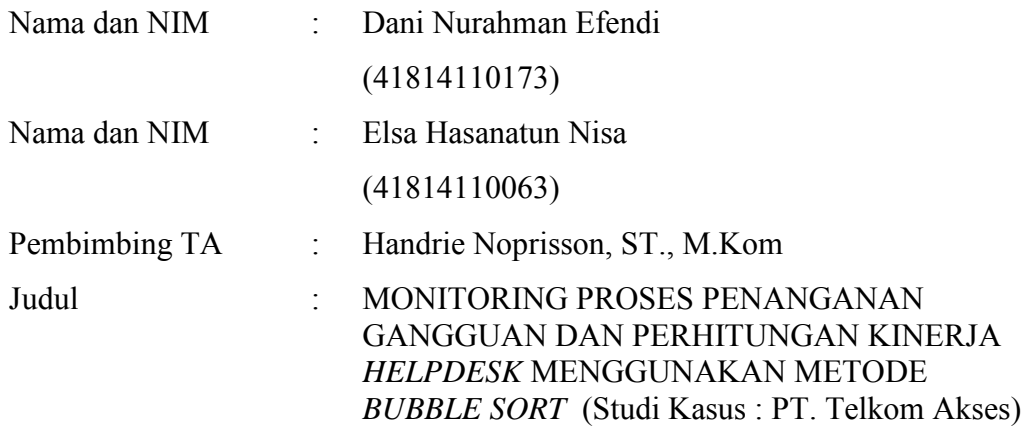

*Helpdesk Ticketing System* sebagai sebuah proses untuk mengumpulkan data dari berbagai sumber yang ada dan *helpdesk* dituntut untuk aktif memonitoring dan merawat kebutuhan pengguna. Saat ini pengolahan data dengan cara manual dinilai kurang efektif untuk penyediaan laporan gangguan *ticketing system* pada perusahaan PT. Telkom Akses. Dalam mengelola laporan gangguan *ticketing system* PT. Telkom Akses menggunakan aplikasi Telegram. Metode yang diterapkan dalam penelitian ini menggunakan model *Bubble Sort*. Dengan diterapkan aplikasi berbasis *web* dan Bot Telegram ini membantu proses penanganan gangguan secara akurat dan efisien.

### UNIVERSITAS Kata kunci: Web, Helpdesk, Bot Telegram<br>
BUANA

#### **ABSTRACT**

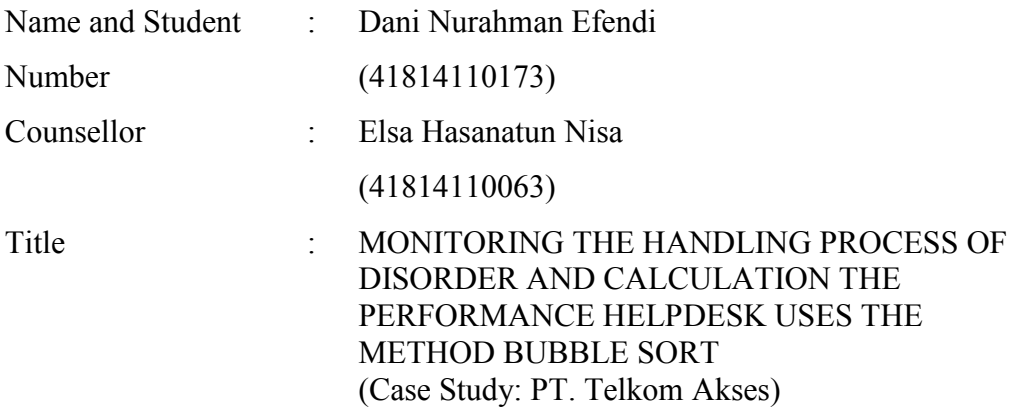

Helpdesk Ticketing System as a process to collect data from various source and Helpdesk is required to actively monitoring and maintain the needs of the user. Currently the manual data processing is assessed less effective for the provision of ticketing system disruption report in the company PT. Telkom Akses. In managing ticketing system disruption report PT. Telkom Akses using Telegram application. The methods applied in this study used Bubble Sort models. By applying web-based applications and Telegram bots, this helps to accurately and efficiently handle the interference handling process.

Key words: Web, Helpdesk, Telegram Bots

# UNIVERSITAS **MERCU BUANA**

#### **KATA PENGANTAR**

Puji syukur kita panjatkan pada Tuhan Yang Maha Esa, yang telah memberikan rahmat serta hidayah-Nya, sehingga penulis dapat menyelesaikan tugas akhir yang berjudul "Monitoring Proses Penanganan Gangguan dan Perhitungan Kinerja *Helpdesk* Menggunakan Metode *Bubble Sort* (Studi kasus : PT. Telkom Akses)". Tugas Akhir ini dilakukan sebagai persyaratan untuk menyelesaikan jenjang Strata 1(S1) Sistem Informasi Universitas Mercubuana.Penulis menyadari bahwa tanpa bantuan dan bimbingan para dosen dan rekan sesama mahasiswa, penulis tidak akan menyelesaikan tugas akhir ini tepat waktu Oleh karena itu, penulis mengucapkan terima kasih kepada:

- 1. Ibu Ratna Mutu Manikam, S.Kom, MT selaku Kepala Program Studi pada jurusan Sistem Informasi Universitas Mercu Buana.
- 2. Bapak Handrie Noprisson, ST., M.Kom selaku dosen pembimbing yang telah memberikan bimbingan, masukan dan saran sehingga penulis dapat menyelesaikan tugas akhir ini.
- 3. Ibu Inge Handriani, M.Ak.,M.MSI selaku koordinator Tugas Akhir Program Studi Sistem Informasi.
- 4. Pihak keluarga khususnya, kedua orang tua yang selalu memberikan doa, motivasi serta dukungan moral dan semangat sehingga dapat mengerjakan tugas akhir ini.
- 5. Karyawan PT. Telkom Akses yang telah membantu dalam pengumpulan data
- 6. Teman-teman dan orang-orang terdekat yang selalu memberikan masukan, motivasi dan semangat dalam mengerjakan tugas akhir ini.

Akhir kata, penulis berharap Tugas Akhir ini dapat berguna bagi penulis khususnya dan bagi pembaca yang berminat pada umumnya.

> Jakarta, 28 Desember 2019 Penulis

#### **DAFTAR ISI**

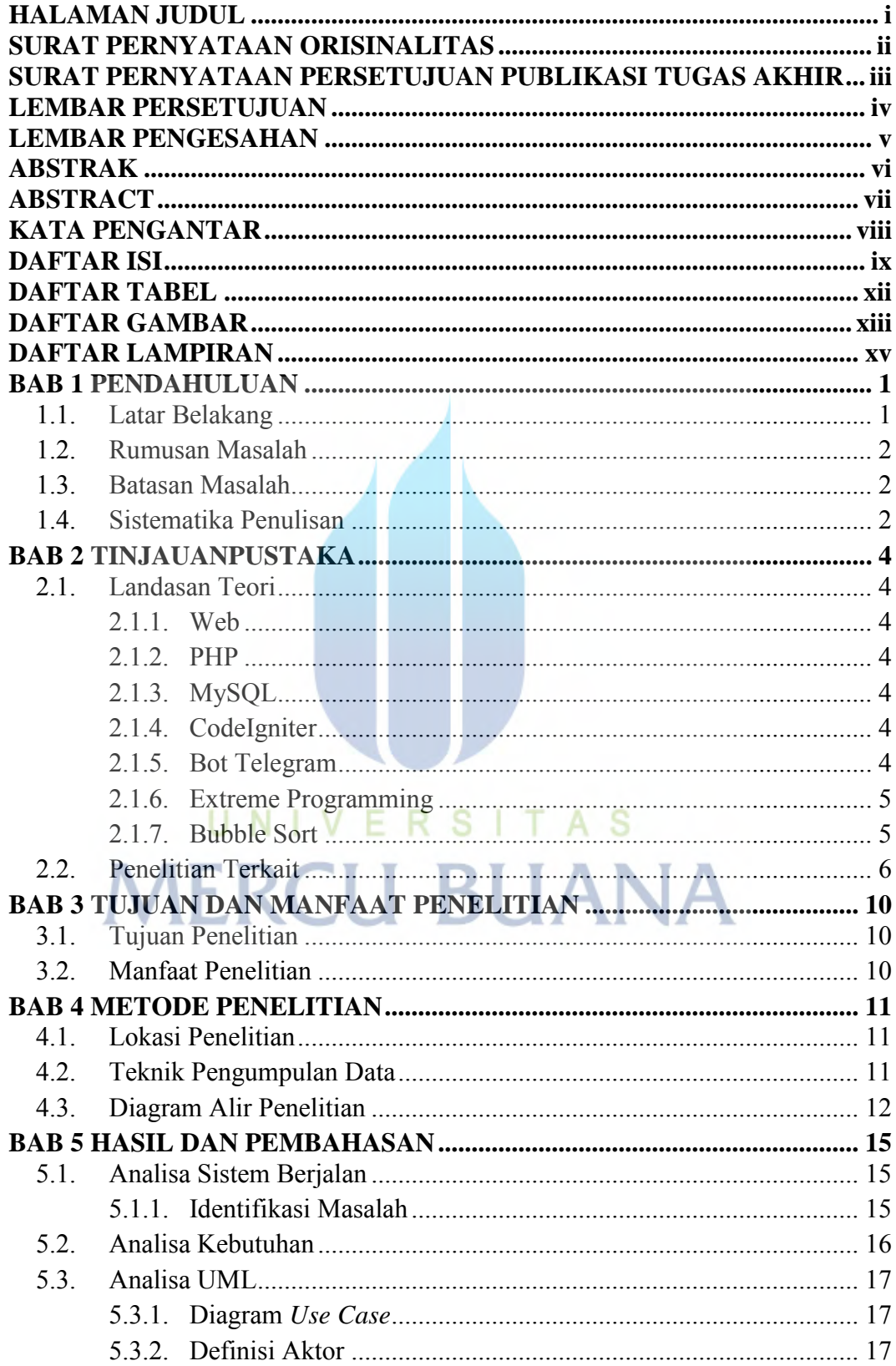

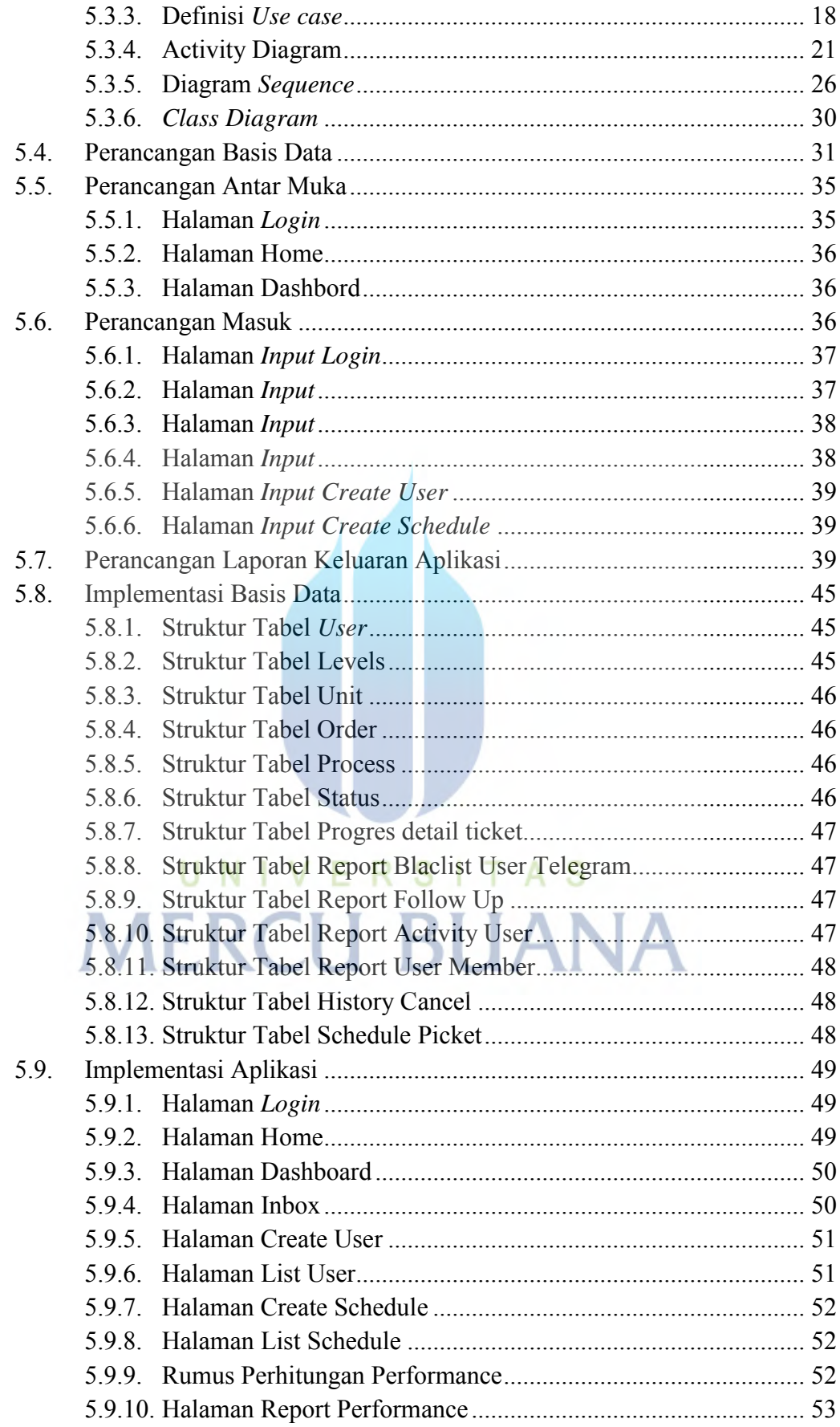

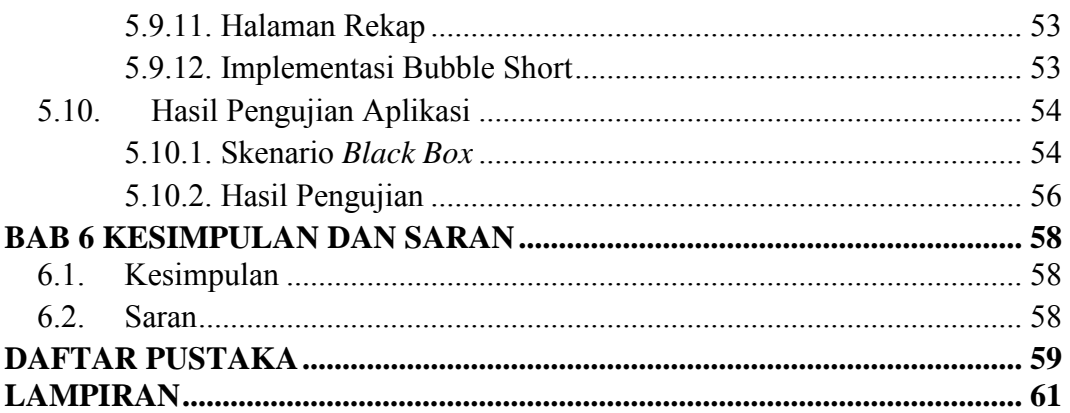

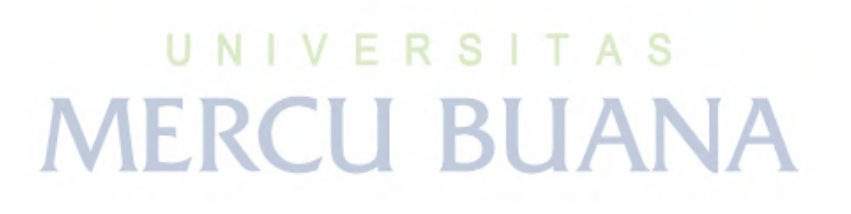

#### **DAFTAR TABEL**

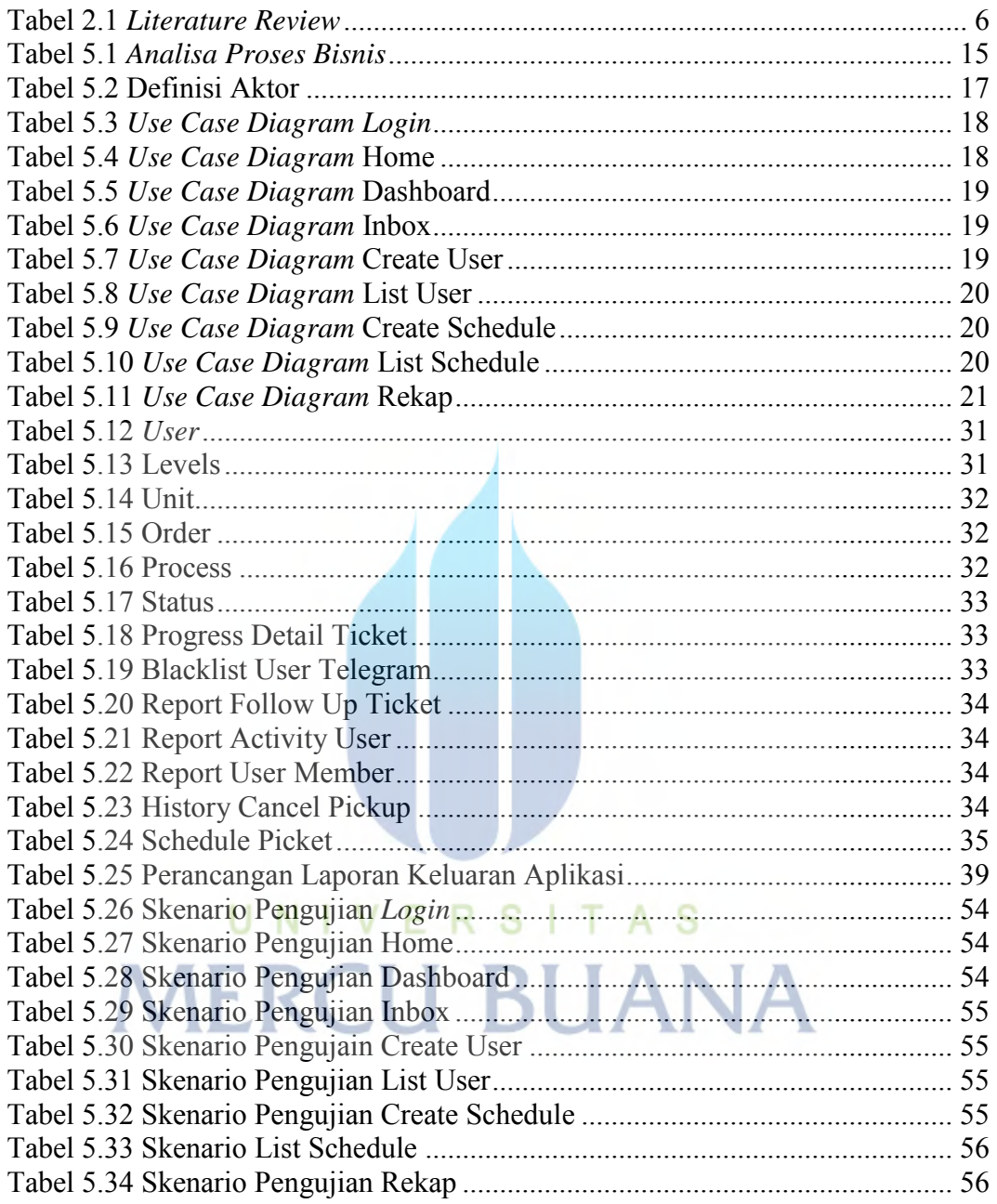

#### **DAFTAR GAMBAR**

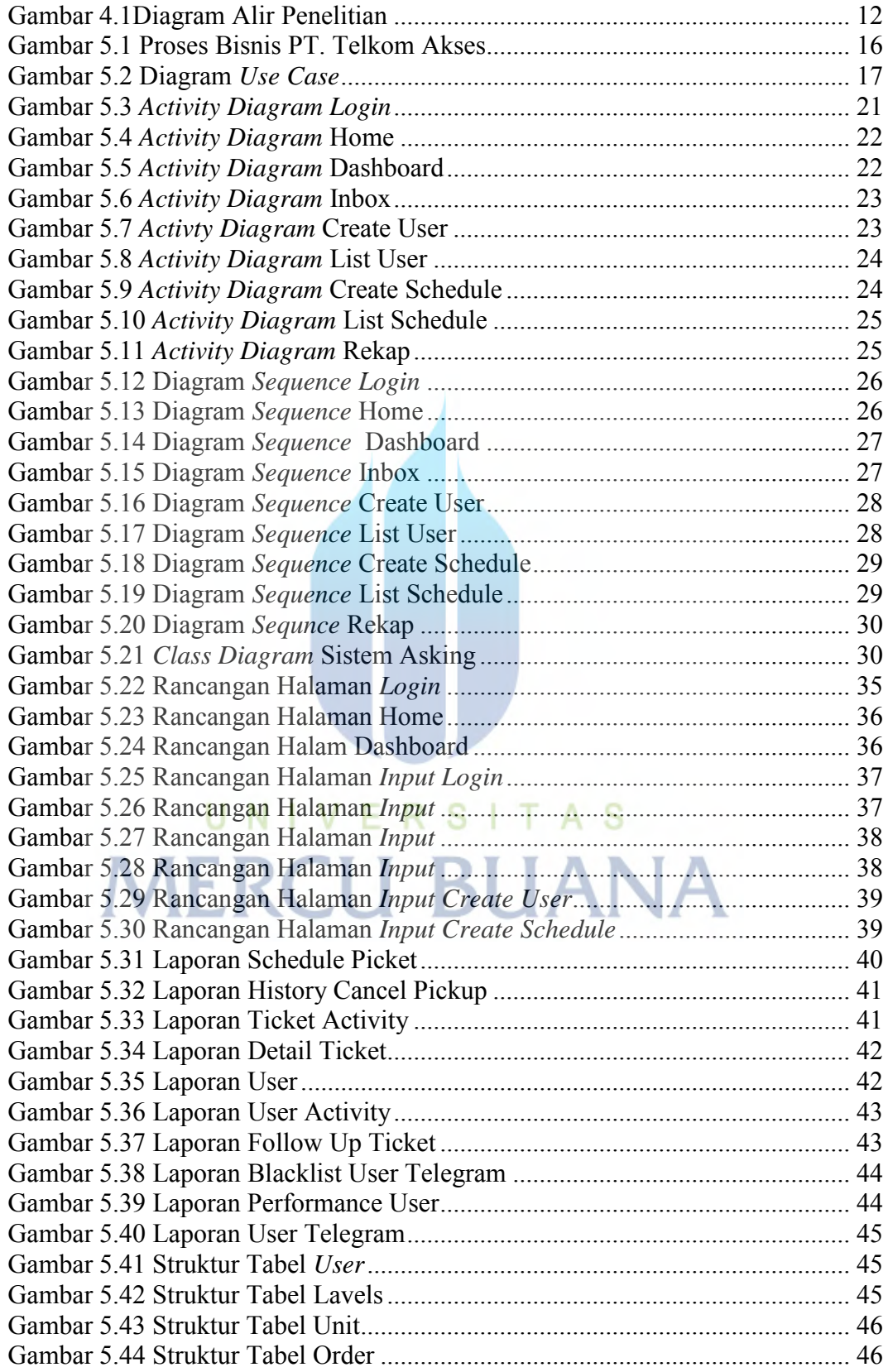

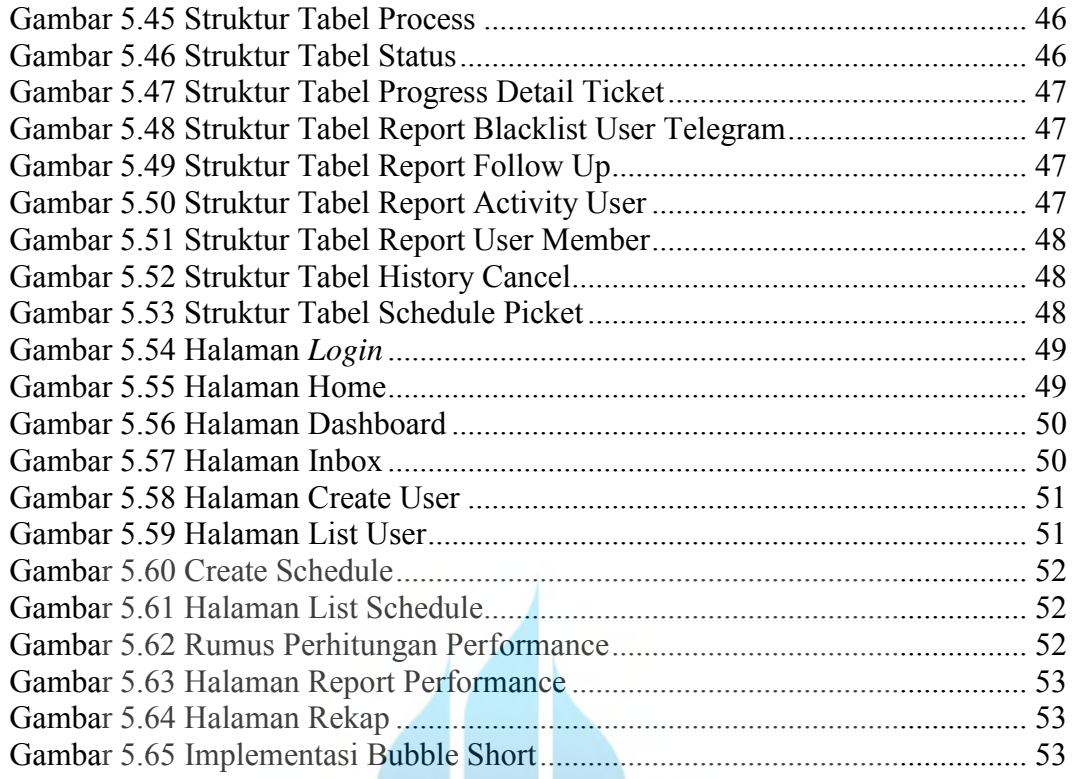

# UNIVERSITAS **MERCU BUANA**

#### **DAFTAR LAMPIRAN**

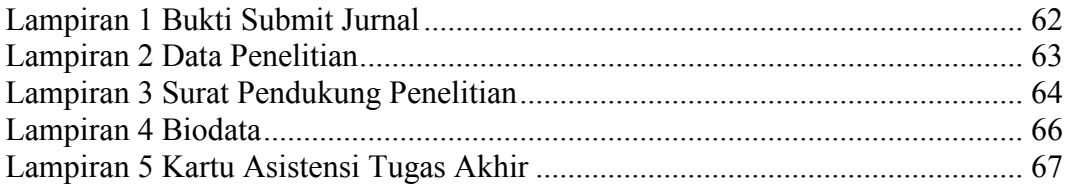

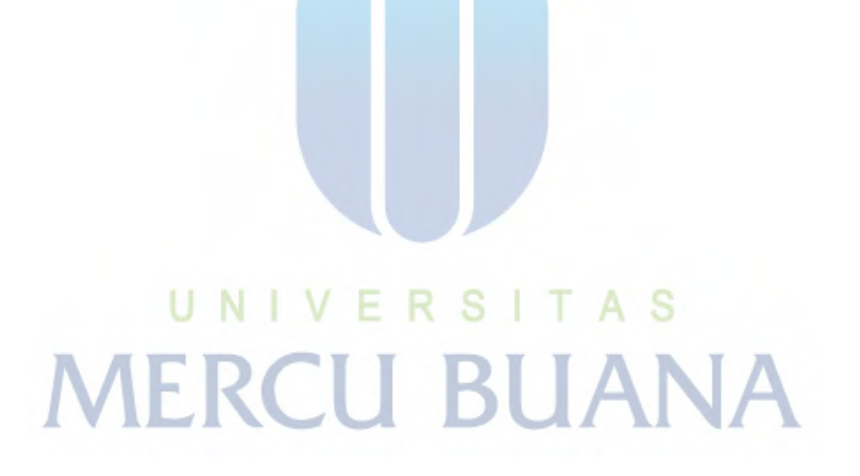